Stand: 09.2021

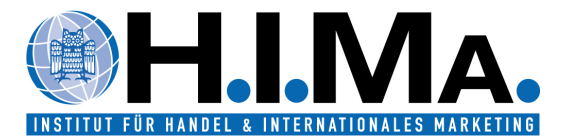

# **Leitfaden zur formalen Gestaltung von wissenschaftlichen Arbeiten**

Folgende Gestaltungskriterien gelten für das Anfertigen wissenschaftlicher Arbeiten (Bachelor-, Master- und Seminararbeiten) am Institut für Handel und Internationales Marketing. Die Beachtung der in diesem Leitfaden dargestellten inhaltlichen und formalen Regeln wird erwartet. Abweichungen von diesen Richtlinien sollten vor der Abgabe der Arbeit mit dem zuständigen Betreuer besprochen werden.

# **1. Formerfordernisse**

## **1.1. Aufbau des Titelblattes**

#### $1.1.1.$ **Bachelor- und Masterarbeiten**

Bei Bachelor- und Masterarbeiten wird das Titelblatt vom Prüfungsamt gestellt.

#### $1.1.2.$ **Seminararbeiten**

Das Titelblatt enthält folgende Angaben:

- 1. Name des Seminarleiters (Univ.-Professor Dr. Bastian Popp)
- 2. Bezeichnung der Veranstaltung (Generalthema)
- 3. Thema sowie Themennummer
- 4. Name des jeweiligen Betreuers
- 5. Name, Anschrift, E-Mail und Telefonnummer des Referenten
- 6. Abgabetermin

Für die Seminararbeiten erhalten Sie ein Titelblatt vom Lehrstuhl als Vorlage.

### **1.2. Gliederungssystematik**

Zur Klassifizierung soll die "dekadische" Gliederung verwendet werden:

1.1 1.1.1 1.1.2 1.1.2.1 1.1.2.2 1.2

...

1

Eine Untergliederung muss mindestens aus zwei Punkten bestehen (z. B. 3.1.1 und 3.1.2).

Positionen, die in der Gliederung auf der gleichen Stufe stehen, sollten inhaltlich den gleichen Rang einnehmen und von einer gemeinsamen, übergeordneten Problemstellung ausgehen. Jeder Gliederungspunkt sollte mindestens eine Seite umfassen (bei Seminararbeiten mind. ½).

"Zu tiefe" Untergliederungen (mehr als fünf Ebenen) sind im Interesse der Übersichtlichkeit zu vermeiden.

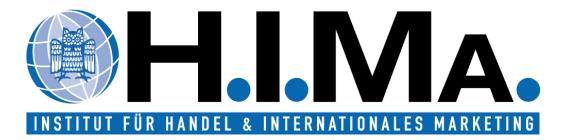

## **1.3. Verzeichnisse**

Folgende Verzeichnisse sind anzulegen, sofern mindestens ein Element in das Verzeichnis einzutragen ist:

- 1. Inhaltsverzeichnis
- 2. Abkürzungsverzeichnis
- 3. Tabellenverzeichnis
- 4. Abbildungsverzeichnis
- 5. Literaturverzeichnis
- 6. Verzeichnis der Gesprächspartner.

Im Inhaltsverzeichnis sind alle Verzeichnisse aufzuführen. Alle Elemente des Inhalts-, Tabellen- und Abbildungsverzeichnis werden mit Seitenangaben aufgeführt.

Ein eigenes Verzeichnis für Internet-Quellen wird nicht erstellt, diese werden in das Literaturverzeichnis integriert.

Im Fachgebiet gebräuchliche Abkürzungen sachlicher Art können verwendet werden, sind jedoch in einem alphabetisch geordneten Abkürzungsverzeichnis aufzuführen. Grundsätzlich sind Abkürzungen weitgehend zu vermeiden. Anerkannt sind geläufige, im Duden erfasste Abkürzungen wie etwa: "etc., usw., vgl., z. B.". Alle verwendeten Abkürzungen sind ins Abkürzungsverzeichnis aufzunehmen.

## **1.4. Reihenfolge der Bestandteile der Arbeit**

Die Arbeit ist wie folgt aufzubauen:

- 1. Titelblatt
- 2. Zusammenfassung/ Abstract
- 3. Inhaltsverzeichnis
- 4. Abkürzungsverzeichnis
- 5. Tabellenverzeichnis
- 6. Abbildungsverzeichnis
- 7. Textteil
- 8. Anhang
- 9. Literaturverzeichnis
- 10. Verzeichnis der Gesprächspartner
- 11. Eidesstattliche Erklärung

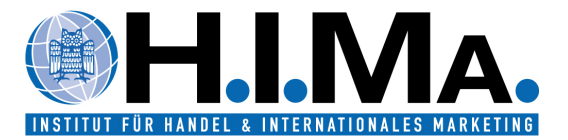

So ergibt sich folgendes, beispielhaftes Inhaltsverzeichnis:

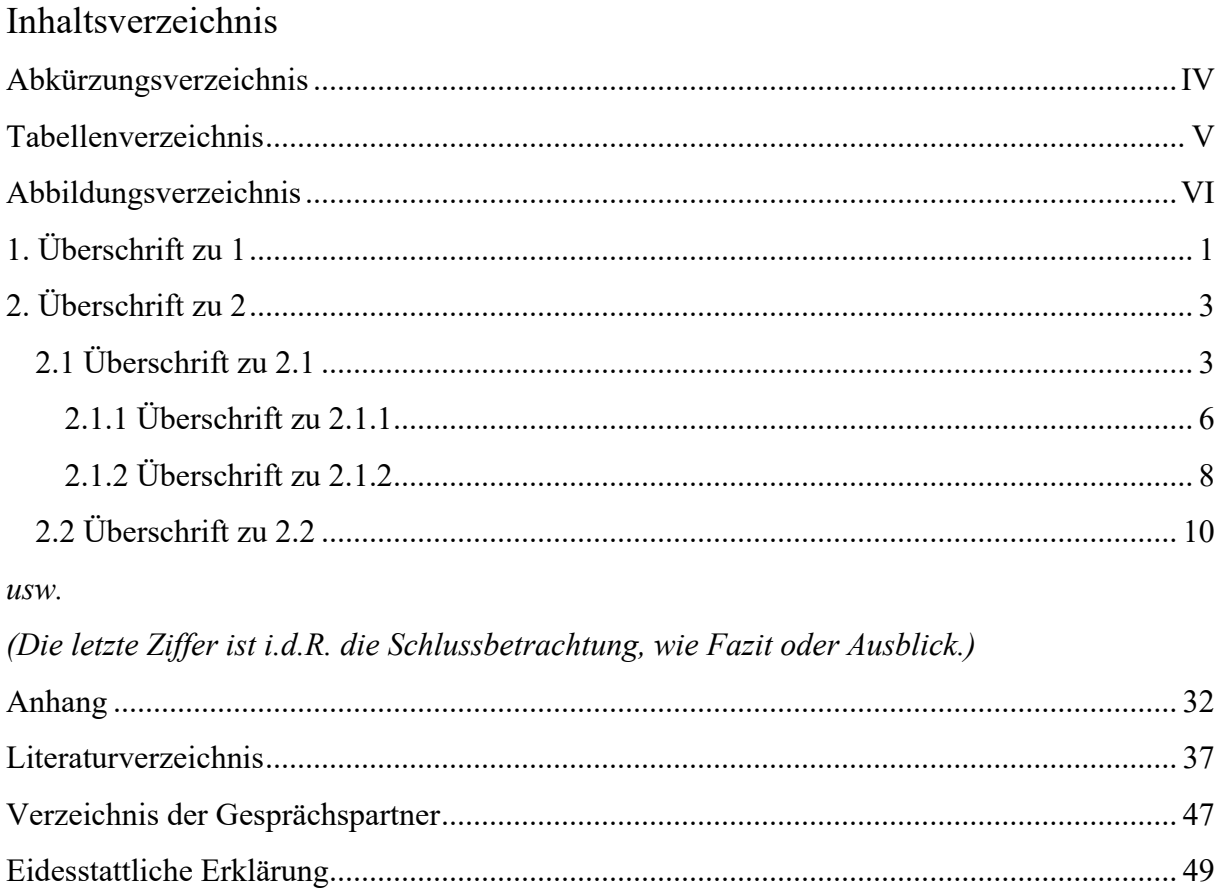

# **1.5. Nummerierungen**

#### $1.5.1.$ **Seitennummerierung**

Bei der Zusammenfassung (Abstract), dem Inhalts-, dem Abkürzungs-, dem Tabellen- und dem Abbildungsverzeichnis sollen fortlaufende römische Ziffern verwendet werden. Im Text, im Anhang und dem Literaturverzeichnis sowie im Verzeichnis der Gesprächspartner und der eidesstattlichen Erklärung werden die Seiten mit fortlaufenden arabischen Ziffern durchnummeriert. Das Titelblatt wird nicht nummeriert (wird jedoch bei der Seitenzählung berücksichtigt).

#### $1.5.2.$ **Tabellen und Abbildungen**

Alle im Textteil verwendeten Tabellen (Tab.) und Abbildungen (Abb.) müssen einen Bezug zum Text aufweisen und in diesen eingebunden werden. Sie sind durchzunummerieren und mit einer Überschrift und Quellenangabe zu versehen sowie mit den entsprechenden Seitenzahlen im Tabellen- bzw. Abbildungsverzeichnis aufzunehmen. Quellen von Abbildungen und Tabellen müssen ebenfalls in das Literaturverzeichnis aufgenommen werden.

Wurde die Abbildung eigens angefertigt, den Inhalten nach jedoch einer fremden Quelle 1:1 übernommen, so ist der Name des Verfassers, die Jahreszahl der Erscheinung sowie die entsprechende Seite der zitierten Quelle anzugeben.

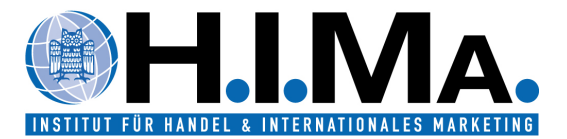

#### Beispiel:

Abb. 18: Messpunkte für Artikelbewegungen in Warenwirtschaftssystemen

Position der Tabelle bzw. Abbildung

Quelle: Zentes, 1987, S. 36.

Wird eine übernommene Abbildung/Tabelle nicht originalgetreu, sondern abgeändert wiedergegeben, muss dies mit "in Anlehnung an" vor dem Autor bei der Quellenangabe gekennzeichnet werden.

Beispiel:

Abb. 18: Messpunkte für Artikelbewegungen in Warenwirtschaftssystemen

Position der Tabelle bzw. Abbildung

Quelle: In Anlehnung an Zentes, 1987, S. 36.

Ist die Abbildung eigens erstellt und die Abbildungsinhalte keiner fremden Quelle entnommen, so ist die Quelle mit "Eigene Darstellung" zu bezeichnen.

#### Beispiel:

Abb. 18: Messpunkte für Artikelbewegungen in Warenwirtschaftssystemen

Position der Tabelle bzw. Abbildung

Quelle: Eigene Darstellung.

Wurde die Abbildung aus einer Internetquelle übernommen, so ist grundsätzlich äquivalent der obigen Vorgaben der Autor des Beitrags bzw. der Abbildung anzugeben und die Quelle im Literaturverzeichnis aufzuführen.

Wird eine von einem Autor abgeänderte Abbildung/Tabelle als Sekundärquelle zitiert, die im Original von einem weiteren Autor stammt, wird zuerst der ursprüngliche Autor genannt, dann mit "vgl." der Autor der Sekundärquelle.

Beispiel:

Abb. 18: Messpunkte für Artikelbewegungen in Warenwirtschaftssystemen

Position der Tabelle bzw. Abbildung

Quelle: In Anlehnung an Popp, 2017, S. 36; vgl. Woratschek & Roth, 2005, S. 347.

Englischsprachige Abbildungen sind zu übersetzen, insofern an der Abbildung eine Änderung vorgenommen wurde. Die Zitation wird "in Anlehnung an Autor…" vorgenommen.

**Gleichungen** und Ähnliches werden ebenfalls durchnummeriert. Beispiel: (1)  $y = f(x)$ 

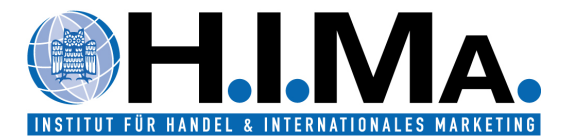

### **1.6. Textgestaltung**

#### **Allgemein**

Folgende Regeln sind einzuhalten:

- 1. Der Zeilenabstand beträgt im Text 1,5 Zeilen. Im Literaturverzeichnis, innerhalb von Tabellen sowie bei den Quellenangaben unter Abbildungen und Tabellen 1 Zeile.
- 2. Die Schriftart ist Times New Roman. Die Schriftgröße beträgt 12pt im Text sowie im Literaturverzeichnis und mindestens 10pt bei den Überschriften und Quellenangaben von Abbildungen und Tabellen. Innerhalb von Tabellen und Abbildungen sollte die Schriftgröße mindestens 8pt betragen und auf eine einheitliche Formatierung geachtet werden.
- 3. Der Text ist in Blocksatz zu formatieren, automatische Silbentrennung ist zulässig.
- 4. Die Blätter sind jeweils einseitig zu beschreiben. Die Seitenzahlen stehen in der Kopfzeile oder in der Fußzeile.

**Bei der Gestaltung von Überschriften** – so bzgl. Schriftgröße etc. – sowie bei der Gestaltung von Absätzen – bspw. bzgl. Abstand, Einrückung etc. – **sind keine besonderen Vorgaben zu beachten. Es sollte jedoch mind. Schriftgröße 12 verwendet werden.** 

#### $1.6.2.$ **Seitenränder**

Der Seitenrand beträgt:

 $\bullet$  links:  $5 \text{ cm.}$ 

• oben: 3 cm,

 $\bullet$  rechts:  $2 \text{ cm}$ ,

unten: 2 cm.

### **1.7. Gestaltung der Kopfzeile**

Die Erstellung einer Kopfzeile in der Arbeit ist zulässig, jedoch nicht verpflichtend. Eine Kopfzeile enthält entweder den Titel der Arbeit oder die jeweilige Kapitelnummer und den Kapitelnamen.

#### **1.8. Seitenumfang der Arbeit**

Sofern bei Vergabe des Themas keine anderweitigen Vorgaben bekannt gegeben wurden, gelten hinsichtlich des Seitenumfangs grundsätzlich die folgenden Vorgaben:

- Seminararbeit: Mindestens 17 Seiten, maximal 20 Seiten (keine 10%-Regelung!)
- Bachelorarbeit: 30 Seiten (+/- 10 %).
- Masterarbeit: Der Seitenumfang wird nach Absprache festgelegt und sollte bei theoretischen Arbeiten 60 Seiten (+/- 10 %) sowie bei empirischen Arbeiten 60-80 Seiten (+/- 10 %) nicht überschreiten. Grundsätzlich sollten theoretischer und empirischer Teil in etwa den gleichen Umfang erhalten.

Die Seitenangaben verstehen sich inklusive Abbildungen, Tabellen im Text, jedoch exklusive Titelblatt, Verzeichnisse, Anhang.

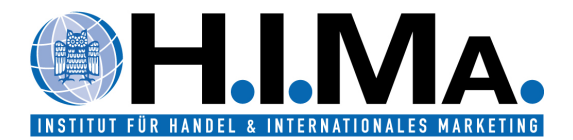

## **1.9. Anhang**

Ein Anhang im Rahmen von **nicht empirischen Arbeiten** ist möglich, wird aber nicht zwingend verlangt. Bei **empirischen Arbeiten** ist ein Anhang zwingend erforderlich (siehe auch die untenstehenden Hinweise). Sie sollten keine wichtigen Inhalte in den Anhang auslagern um Platz zu sparen. Mögliche Inhalte des Anhangs sind: Tabellen, Interviews, Abbildungen, Gesprächsprotokolle, Fragebögen, Skalen etc. Die einzelnen Teile des Anhangs werden durchnummeriert und mit Titel versehen, z. B. "Anhang 1: Bevölkerungsprognose für das Saarland bis 2050". Alle Inhalte im Anhang müssen Bezug zum Text aufweisen, d.h. keine Inhalte aufführen, die nichts oder nur sehr entfernt mit dem Thema zu tun haben! Im Text muss auf jeden Anhang eindeutig Bezug genommen werden (z. B. durch "vgl. Anhang 1"). Falls die Anhänge fremden Quellen entnommen sind, müssen diese ordnungsgemäß zitiert werden, die jeweiligen Quellen müssen auch im Literaturverzeichnis erscheinen.

Im Rahmen von **empirischen** Forschungsarbeiten muss der Anhang sowohl den Fragebogen als auch die Auswertungen enthalten. Der Anhang ist sinnvoll zu untergliedern. Die einzelnen Anhänge sind eindeutig zu benennen.

### **1.10. Zusammenfassung (Abstract)**

Jeder Arbeit ist eine Zusammenfassung ("Abstract") in deutscher und in englischer Sprache mit je maximal 100 Wörtern voranzustellen. Dieser Abstract zählt nicht zum Seitenzahlenumfang. Der Abstract wird – ggf. in einer korrigierten Fassung – in den Tätigkeitsberichten des Lehrstuhls und auf der Homepage veröffentlicht.

### **1.11. Allgemeine Hinweise**

Grundsätzlich sind die Seminar-, Bachelor- und Masterarbeiten nach der **neuen deutschen Rechtschreibung** anzufertigen. **Hervorhebungen** im Fließtext können kursiv gedruckt werden, Hervorhebungen durch Fettdruck sind zu vermeiden.

Gängige **englische Fachbegriffe** (z. B. Customer Engagement) müssen nicht übersetzt werden.

### **1.12. Eidesstattliche Erklärung**

Bachelor-, Master- und Seminararbeiten sind mit einer eidesstattlichen Erklärung abzuschließen, für die folgender Wortlaut zu verwenden ist:

Hiermit erkläre ich an Eides statt, dass ich die vorliegende Arbeit selbstständig und ohne Benutzung anderer als der angegebenen Hilfsmittel erstellt habe. Alle Textstellen, die wörtlich oder sinngemäß aus veröffentlichten oder unveröffentlichten Schriften entnommen wurden, sind als solche kenntlich gemacht.

Die Arbeit hat in gleicher oder ähnlicher Form noch keiner anderen Prüfungsbehörde vorgelegen.

Die elektronische Version stimmt mit der gedruckten Version überein.

Saarbrücken, den ...

(Ihre Unterschrift)

*Die ehrenwörtliche Erklärung ist vom Verfasser zu unterschreiben.*

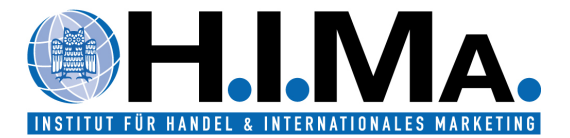

# **2. Zitationsordnung**

#### **2.1. Vorbemerkung**

In Seminar-, Bachelor- und Masterarbeiten sind alle aus den bearbeiteten Materialien übernommenen Sachinformationen und Interpretationen durch Zitation zu belegen. Die Zitation ist angelehnt an die **APA-Richtlinien**.

### **2.2. Zitation im laufenden Text**

Wird im laufenden Text auf Literaturquellen zurückgegriffen, so wird der entsprechende Literaturhinweis – gleich im Anschluss an das Zitat – in runden Klammern in den Text gestellt. **Fußnoten** sind **nicht zulässig**. Sowohl bei direkten als auch bei indirekten Zitaten wird zunächst der Nachname des Verfassers angeführt, dann das Erscheinungsjahr und die jeweilige Seitenzahl: z. B. (vgl. Popp, 2017, S. 10).

Formal unterscheiden sich indirekte Zitate von direkten Zitaten durch das Fehlen von Anführungszeichen im Text der Arbeit und durch den Zusatz "vgl." im Kurzbeleg.

Bezieht sich das Zitat auf mehr als eine Seite, so gelten folgende Vorschriften:

- Zitat im Original auf einer und der folgenden Seite: (vgl. Popp, 2017, S. 10 f.).
- Zitat im Original auf einer und den beiden folgenden Seiten: (vgl. Popp, 2017, S. 10 ff.).
- Mehr als drei Seiten: (vgl. Popp, 2017, S. 10-14). (sparsam verwenden)
- Zwei nicht aufeinanderfolgenden Seiten: (vgl. Popp, 2017, S. 8; S. 13).

**Direkte** (wörtliche) Zitate und Definitionen müssen im Text in Anführungsstrichen hervorgehoben werden. Sie erfordern grundsätzlich buchstäbliche Genauigkeit. Eine anderweitige Verwendung von Anführungszeichen ist nicht erwünscht.

Abweichungen vom Original sind bei direkten Zitaten durch eingeklammerte Zusätze mit einem Hinweis, wie z. B. "[Anm. d. Verf.]" deutlich zu kennzeichnen. Hervorhebungen im zitierten Text sollten grundsätzlich übernommen werden; eigene Hervorhebungen sind mit dem Zusatz "[Herv. durch Verf.]" zu kennzeichnen. Auslassungen zu Beginn und am Ende des Zitats werden durch fortlaufende Punkte "..." gekennzeichnet. Auslassungen eines Buchstabens (.), eines Wortes (..) oder mehrerer Wörter (…) stehen jeweils in runden Klammern. Ein wörtliches Zitat sollte im Allgemeinen nicht mehr als zwei bis drei Sätze umfassen. Aneinanderreihungen wörtlicher Zitate sind zu vermeiden. Zitate in einem Zitat werden am Anfang und am Ende mit einem Apostroph (`...`) versehen.

Haben mehrere Autoren die Quelle verfasst, so gelten folgende Vorschriften:

- Bei ein und zwei Autoren sind immer alle Verfasser zu nennen z.B. (vgl. Popp & Woratschek, 2016, S. 120).
- Bei drei Verfassern eines Werkes sind diese erstmals vollständig zu nennen z. B. (vgl. Black, Jones, & Gould, 1990, S. 100). Bei wiederholter Nennung werden weitere Verfasser mit "et al." verkürzt z. B. (vgl. Black et al., 1990, S. 100).
- Bei vier oder mehr Verfassern ist nur der Erste zu nennen, gefolgt von "et al.".
- Im Quellenverzeichnis sind jedoch stets alle Autoren anzugeben!

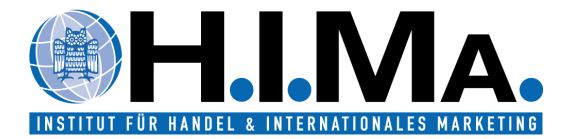

Im Fließtext werden die Autoren mit "und" verbunden; im dazugehörigen Kurzbeleg mit "&". Bei drei oder mehr Autoren wird vor dem "&" ein Komma gesetzt.

Haben Autoren (bzw. das gleiche Autorenteam) in der gleichen Reihenfolge in einem Jahr mehrere Titel veröffentlicht, so ist dies durch einen kleinen Buchstaben (beginnend mit "a"), der sich unmittelbar an die Jahreszahl anschließt, anzuzeigen und entsprechend im Literaturverzeichnis aufzuführen.

Mehrere Quellen werden **alphabethisch** nach Verfassern aufgelistet und durch Semikolon getrennt: z. B. (vgl. Popp, 2017, S. 6; Woratschek & Horbel, 2005, S. 43).

Bei weiteren Mitverfassern werden diese in alphabetischer Reihenfolge angeordnet: z. B. (vgl. Popp, 2017, S. 6; Popp & Germelmann, 2016, S. 350; Popp & Woratschek, 2017, S. 46).

Mehrere Quellen von gleichen Verfassern werden **nach Jahreszahl** aufgelistet und durch Semikolon getrennt: z. B. (vgl. Popp & Woratschek, 2016, S. 120; 2017, S. 63).

Wenn Quellen nur deshalb aufgeführt werden, um zu zeigen, dass sich bereits Autoren mit der Thematik befasst haben, kann die Seitenangabe im Kurzzitat entfallen. Beispiel: Auch Popp und Woratschek (2017) befassen sich mit den Auswirkungen der Markenidentifikation auf die Preiswahrnehmung von Konsumenten.

Wenn kein Verfasser vorhanden ist, wird nur der Titel und das Datum der Veröffentlichung verwendet: z. B. (vgl. Great Terminology Survey, 1863, S. 26).

Ist kein Datum des Werkes vorhanden, wird die Bezeichnung "o.Jg." (ohne Jahrgang) verwendet: z. B. (vgl. Smith, o.Jg., S. 5).

Aussagen aus Expertengesprächen werden im Text unter Angabe des Namens des Gesprächspartners und des Jahres, in dem das Gespräch stattgefunden hat, zitiert. Die vollständigen Angaben zu Person und Gespräch folgen im Verzeichnis der Gesprächspartner.

### **2.3. Zitationsbeispiele**

### Beispiele indirektes Zitat:

Gerade bei Know-how-basierten Ressourcen kann dabei im Zeitablauf eine Potenzialharmonisierung auftreten, die dann die Vorteilhaftigkeit der Allianz in Frage stellt (vgl. Zentes, 1993, S. 87 ff.).

Zentes (1994, S. 84) differenziert für Verbundgruppen des Handels unterschiedliche Stufen von Partnern, die mit unterschiedlichen Bindungsgraden differenzierte Leistungen von einer institutionalisierten Kooperationszentrale in Anspruch nehmen.

#### Beispiele direktes Zitat:

"Ein Workflow besteht aus mehreren Aktivitäten, die miteinander verbunden sind und von Aufgabenträgern nach festgelegten Regeln ausgeführt werden" (Vogler, 1996, S. 345).

Der Trend geht dabei eindeutig dahin, "Bestände durch Informationen zu ersetzen" (Baumgarten et al., 1998, S. 202).

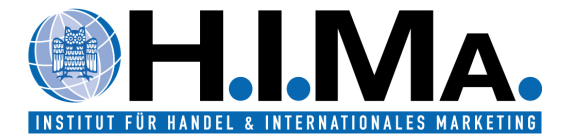

### Beispiele für mehrere Veröffentlichungen von Autoren in einem Jahr:

Export (Ausfuhr) bezeichnet die grenzüberschreitende Bereitstellung von wirtschaftlichen Leistungen an das Ausland (vgl. Zentes & Swoboda, 2001a, S. 152). Die Kultur hat eine besondere Relevanz in internationalen Märkten (vgl. Zentes & Swoboda, 2001b, S. 307).

#### Beispiel für Aussagen aus Expertengesprächen:

Auch wenn sich eine Vielzahl von Controllern in großen Konzernen erstmals mit den neuen Entwicklungstendenzen auseinanderzusetzen hat und dementsprechend erst in den letzten Jahren ein langsamer und schleppender Umbruch der eingesetzten Controllingkonzepte und -instrumente festzustellen ist, unterstreichen u.a. der Einsatz der Balanced Scorecard den oben geschilderten strategischen Gedanken (vgl. Mustermann, 1999).

### Beispiel für die In-Text-Zitation einer Internet-Quelle:

"Die durch die Finanzkrise gebeutelte BayernLB nimmt aus dem 500 Milliarden Euro schweren Programm der Bundesregierung allein 5,4 Milliarden Euro in Anspruch" (Spiegel Online, 2008).

Unter der Dachmarke "Railcity" sind die Bahnhöfe in Bern, Basel, Luzern, Zürich, Winterthur, Genf und Lausanne in einer eigenen Gesellschaft zusammengefasst. Grund war die Erkenntnis, dass Komfort und Dienstleistungsangebot entscheidend sind für die Wahl des Transportmittels (vgl. Railcity, 2008).

Beispiel für die Zitation eines Gesetzestextes:

"Im Streitfall, sofern das marktmächtige Unternehmen gegen Auskunftsersuchen oder Durchsuchungen Beschwerde einlegt, müssen die Kartellbehörden für die Verdachtsgründe nur die tatsächlichen Anhaltspunkte darlegen. In diesem Fall genügt statt eines vollen Beweises bereits die leichtere Form der Glaubhaftmachung" (§ 70 Abs. 4 Satz 1 GWB).

#### Sekundärzitate:

Grundsätzlich sind Originalquellen zu zitieren, in absoluten Ausnahmefällen, wenn die Originalquelle trotz intensiver Nachforschungen nicht eingesehen werden kann, ist ein Sekundärzitat möglich.

Dabei werden im Text sowohl Originalquelle als auch Sekundärquelle angegeben. Der Quellenhinweis gibt in diesem Fall mit dem Hinweis "zitiert nach..." auch die Sekundärliteratur an. Beide Quellen müssen vollständig im Quellenverzeichnis aufgeführt werden!

### Beispiel für ein sinngemäßes Sekundärzitat:

Hinsichtlich der Medienwirkungen ist der Agenda Setting-Ansatz von Bedeutung, nach dem die Medien die Tagesordnung für die öffentliche Diskussion von Themen angeben (vgl. Noelle-Neumann, 2001, S. 220 f., zitiert nach Kroeber-Riel & Weinberg, 2003, S. 595).

Beispiel für ein direktes Sekundärzitat: Wörtliche Zitate im wörtlichen Zitat stehen in einfachen Anführungsstrichen (, ').

"Außerdem gibt es Triebe - Sexualität und Schmerz (vermeiden) – welche Merkmale von Emotionen besitzen'" (Kroeber-Riel & Weinberg, 1999, S. 142, mit einem Zitat von Izard, 1994, S. 64).

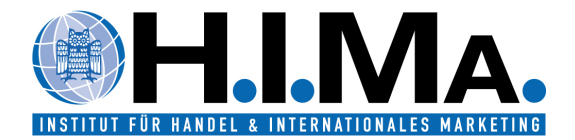

## **2.4. Zitation im Literaturverzeichnis**

Der Zitationsstil und die Darstellung der Zitationen im Literaturverzeichnis richten sich weitgehend nach den **APA-Richtlinien**.

Im Literaturverzeichnis sind **alle** zitierten Quellen zunächst in **alphabetischer Reihenfolge der Autoren** aufzuführen. Bei mehreren Werken desselben Autors bzw. derselben Autoren wird nach dem Erscheinungsjahr, beginnend mit dem ältesten Werk, geordnet.

Hat ein Autor in Zusammenarbeit mit mehreren Autoren ein Werk verfasst, so ist dieses Werk im Literaturverzeichnis im Anschluss an seine Einzelveröffentlichungen aufzunehmen. Dabei werden erst die Werke mit einem Co-Autor in alphabetischer und chronologischer Reihenfolge nach Nachname der Co-Autoren zitiert, dann die mit zwei Co-Autoren usw. Haben mehr als drei Autoren die entsprechende Quelle verfasst, so werden im Literaturverzeichnis alle Autoren namentlich aufgeführt. Gibt es mehrere Quellen von Autoren mit gleichem Nachnamen, wird nach Vornamen sortiert. Gibt es mehrere Quellen desselben Erstautors, aber mit jeweils verschiedenen Co-Autoren, wird nach Nachnamen der Co-Autoren sortiert.

Dabei ist folgende Zitation einzuhalten:

### **für Fachbücher:**

NachnameAutor1, erster Buchstabe des VornamensAutor1., & NachnameAutor2, erster Buchstabe des VornamensAutor2. (Erscheinungsjahr). *Buchtitel in Kursivschrift* (X. Auflage). Publikationsort: Verlag.

Bitte beachten Sie: Die erste Auflage wird nicht aufgeführt.

Beispiele:

Popp, B. (2011). *Markenerfolg durch Brand Communities: Eine Analyse der Wirkung psychologischer Variablen auf ökonomische Erfolgsindikatoren*. Wiesbaden: Gabler.

Woratschek, H., Horbel, C., & Popp, B. (2015). *Value Co-creation in Sport Management.* Abingdon, UK: Routledge.

Zentes, J., Swoboda, B., & Foscht, T. (2012). *Handelsmanagement* (3. Auflage). München: Vahlen.

### **für Beiträge in Sammelwerken und Proceedings:**

NachnameAutor1, erster Buchstabe des VornamensAutor1., & NachnameAutor2, erster Buchstabe des VornamensAutor2. (Erscheinungsjahr). Titel des Artikels/Kapitels. In erster Buchstabe des VornamensAutor1. NachnameAutor1, & erster Buchstabe des VornamensAutor2. NachnameAutor2 (Hrsg.), *Buchtitel in Kursivschrift* (X. Auflage, S. X-Y). Publikationsort: Verlag.

Eine Auflage ist nur anzugeben, sofern es sich nicht um die Erstauflage handelt.

Beispiel:

Popp, B., Horbel, C., & Woratschek, H. (2017). Wertkette, Wertshop und Wertnetzwerk. In H. Corsten, & S. Roth (Hrsg.), *Handbuch Dienstleistungsmanagement* (S. 507-517). München: Vahlen.

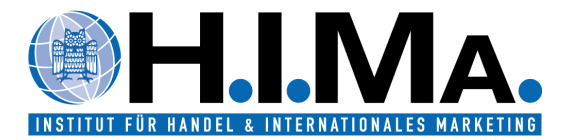

## **für Zeitschriftenaufsätze:**

NachnameAutor1, erster Buchstabe des VornamensAutor1. (Erscheinungsjahr). Titel des Aufsatzes. *Zeitschriftentitel in Kursivschrift*, Jahrgang (Heft.-Nr. bzw. Erscheinungsmonat), X-Y. doi: 10.ORGANISATION/ID (falls vorhanden)

Nach der doi-Angabe wird kein Punkt gesetzt.

Beispiel:

Popp, B., & Woratschek, H. (2017). Consumers' relationships with brands and brand communities – The multifaceted roles of identification and satisfaction. *Journal of Retailing and Consumer Services,* 35, 46-56. doi: 10.1016/j.jretconser.2016.11.006

Popp, B., & Woratschek, H. (2017). Consumer-Brand Identification Revisited: An Integrative Framework of Brand Identification, Customer Satisfaction, and Price Image and their Role for Brand Loyalty and Word-of-Mouth. *Journal of Brand Management,* 24(3), 250-270. doi: 10.1057/s41262-017-0033-9

### **für Internetquellen:**

Bei Internetquellen ist grundsätzlich der Autor des Textes bzw. der Abbildung anzugeben und die Quellenangabe vollständig im Literaturverzeichnis anzuführen. Falls der Urheber keine natürliche Person ist, ist die Organisation als Verfasser der Internetquelle zu führen. Neben der vollständigen HTML-Adresse (URL) ist auch das Aufrufdatum im Literaturverzeichnis anzugeben. Hyperlinks sind im Literaturverzeichnis zu entfernen.

Im Text:

(Autor, Jahr)

Bei ALDI existieren neben den knapp formulierten Prinzipien der ALDI-Märkte (vgl. ALDI, 2003) vor allem solche ungeschriebenen Gesetze, die z. B. durch Lernen am Beispiel der Gründer Theo und Karl Albrecht vermittelt werden.

### Im Quellenverzeichnis:

NachnameAutor1, erster Buchstabe des VornamensAutor1. (Erscheinungsjahr). *Titel in Kursivschrift*. vollständige URL der Seite, zuletzt aufgerufen am TT.MM.JJJJ.

### Beispiele:

Facebook (2017). *Company Info*. https://newsroom.fb.com/company-info/, zuletzt aufgerufen am 02.07.2017.

Gnirke, K., Hengst, B., & Kollenbroich, B. (2016). *Billig, aber edel*. http://www.spiegel.de/wirtschaft/unternehmen/aldi-billig-aber-edel-das-neue-konzept-im-check-a-1092074.html, zuletzt aufgerufen am 02.07.2017.

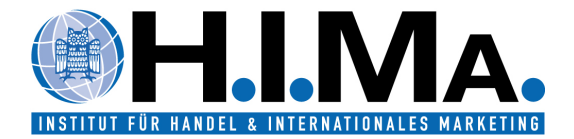

## **für Arbeitspapiere und Studien:**

Bei Arbeitspapieren und Studien/Reports werden – sofern bekannt – die Autoren und die Institutionen/Herausgeber angegeben.

#### Beispiele:

Abraham, J., van Welie, R., & Willemsen, R. (2016). *European B2C E-commerce Report 2016*. Brüssel: Ecommerce Europe.

Schröder, H., & Großweischede, M. (2000). *Die Beziehung zwischen Industrie und Handel auf dem Prüfstand: Was leisten neue Kooperationskonzepte tatsächlich?*. Dokumentation des Wirtschaftsforum IX, Arbeitspapier Nr. 7 des Lehrstuhls für Marketing und Handel an der Universität Essen, Essen.

Sind bei einer Studie die Autoren nicht bekannt, so sind bei der Zitation lediglich die Herausgeber anzuführen: z.B. (vgl. McKinsey, 2004).

### Beispiele:

Bazaarvoice (2016). *The ROBO economy: How reading reviews impacts offline sales*. Studie, Austin, USA.

McKinsey & Co. (2004). *Strategien für den traditionellen Handel im Wettbewerb mit Hard Discountern*, Studie, Frankfurt a.M..

#### **für Auskünfte:**

Alle Zahlen- und Sachangaben, die nicht der Literatur entnommen wurden, sind Auskünfte. Diese werden grundsätzlich wie nachfolgend beschrieben im Literaturverzeichnis bei den Quellen mit aufgeführt. Sollte eine Vielzahl von Gesprächen vorliegen, empfiehlt sich zusätzlich ein Verzeichnis der Gesprächspartner in den Anhang bzw. in der Arbeit zu integrieren, aus dem der vollständige Name, die Position und das Unternehmen aller Gesprächspartner sowie der Ort, die Form der Kommunikation (persönliches Gespräch, Telefongespräch, E-Mail usw.) und das Datum, an dem das Gespräch stattgefunden hat, angegeben wird.

Im Text: (Quelle: [Form der Auskunft] ErsterBuchstabeVorname. Name, Jahr)

Beispiel:

"Zeit ist Geld, und das ist rar" (Quelle: Gespräch mit D. Duck, 1998).

#### Im Quellenverzeichnis:

(evtl. akademischer Titel) Name, ErsterBuchstabeVorname., Position/Stellung des Auskunftsgebers (Jahr): Form der Auskunft [Gespräch, Telefonat, schriftliche Auskunft] vom: Datum der Auskunft.

Beispiel:

Duck, D., Direktor des Duck-Konzerns (1998): Gespräch vom: 12.02.1998.

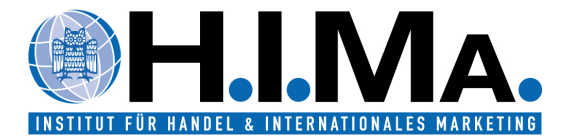

## **für Gesetzestexte:**

Offizielle Gesetzesbezeichnung, in der Fassung vom TT.MM.JJJJ, zuletzt geändert am TT.MM.JJJJ.

#### Beispiel:

Grundgesetz für die Bundesrepublik Deutschland, in der Fassung vom 23.05.1949, zuletzt geändert am 21.07.2010.

### **Besondere Hinweise:**

- Bei mehr als **einem Erscheinungsort** ist die Nennung des ersten Erscheinungsortes mit dem Vermerk **u.a.** (= und andere) vorzunehmen.
- Kann **kein Verfasser** angegeben werden, so beginnt die Zitation mit **o.V.** (= ohne Verfasser).
- Kann **kein Erscheinungsort** angegeben werden, so ist der Vermerk **o.O.** (= ohne Ort) zu verwenden.
- Kann **kein Erscheinungsjahrgang** angegeben werden, so ist der Vermerk **o.Jg.** (= ohne Jahrgang) zu verwenden.
- Kann **kein Erscheinungsjahr** angegeben werden, so ist der Vermerk **o.J.** (= ohne Jahr) zu verwenden.
- Liegen mehrere Werke von Autoren mit gleichem Familiennamen vor, wird im Literaturverzeichnis in alphabetischer Reihenfolge nach dem Vornamen sortiert.

### **2.5. Zitation in englischsprachigen wissenschaftlichen Arbeiten**

Für Zitationen in englischsprachigen wissenschaftlichen Arbeiten ist grundsätzlich die 7. Auflage der Zitationsrichtlinien der American Psychological Association (APA-Richtlinien) anzuwenden [\(https://apastyle.apa.org/\)](https://apastyle.apa.org/). **Ergänzend zu den allgemeinen Vorgaben der APA-Richtlinien sind auch bei indirekten Zitaten Seitenzahlen anzugeben.**

### **2.6. Literatur zur Einführung in die Methodik des wissenschaftlichen Arbeitens**

Zur weiteren allgemeinen Einführung in die Methodik des wissenschaftlichen Arbeitens empfehlen wir:

Für deutschsprachige wissenschaftliche Arbeiten:

- Heesen, B. (2014). *Wissenschaftliches Arbeiten: Vorlagen und Techniken für das Bachelor-, Master-und Promotionsstudium* (3. Auflage). Wiesbaden: Springer Gabler. (02/AK 39540 H549(2), https://link.springer.com/book/10.1007/978-3-662-43347-8).
- Theisen, M. R. (2017). *Wissenschaftliches Arbeiten: Erfolgreich bei Bachelor- und Masterarbeit* (17. Auflage). München: Vahlen.

Für englischsprachige Abschlussarbeiten:

- Informationen auf: https://apastyle.apa.org/
- American Psychological Association (2019). *Concise Guide to APA Style* (7. Ed.). Washington, D.C.: American Psychological Association.

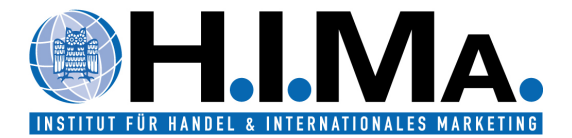

### **2.7. Verwendung von Literaturverwaltungssoftware**

Die Verwendung von Literaturverwaltungssoftware empfiehlt sich zur Erleichterung der Literaturverwaltung. Der Lehrstuhl für Betriebswirtschaftslehre, insbesondere Handelsmanagement stellt interessierten Studierenden auf Anfrage einen an die lehrstuhleigenen Formvorschriften angelehnten EndNote-Style zur Verfügung. Hierbei ist jedoch zu beachten, dass keinerlei Verantwortung für die Vollständigkeit und Korrektheit der Vorlage übernommen wird, diese liegt allein bei den Studierenden.

# **3. Empirische Arbeiten**

## **3.1. Software**

Im Zuge von **empirischen Arbeiten** ist die Zuhilfenahme von **SPSS** zur Auswertung statistischer Erhebungen hilfreich. Eine SPSS-Campuslizenz ist unter folgendem Link verfügbar:

<https://www.hiz-saarland.de/dienste/software-lizenzen/spss/>

Den Einsatz weiterer Software sprechen Sie bitte mit Ihrer/m Betreuer/in ab.

### **3.2. Hinweise zur Dateneingabe/-analyse und Präsentation der Daten und Ergebnisse**

Hinsichtlich Fristen und Layout der Arbeiten gelten die am Lehrstuhl verfügbaren Vorgaben. Im Folgenden wird die Vorgehensweise bei der Darstellung des Datenmaterials erläutert.

## **Datenkodierung**

### **Kodierungstabelle**

Für die Kodierung der einzelnen Fragen ist es sinnvoll eine Excel-Tabelle anzulegen, die mindestens folgende Informationen enthält:

### **Variablenname**

Die erste Spalte enthält die Kurzbezeichnung der Frage (SPSS: Name).

### **Variablenlabel**

In die nächste Spalte werden die Fragen genauso eingetragen wie sie im Fragebogen formuliert sind (SPSS: "Variablenlabel").

### **Wertelabel**

Die Spalte "Wertelabel" enthält die Verschlüsselung der Antwortmöglichkeiten. Jeder Antwortalternative wird eine Nummer zugeordnet.

### **Fehlende Werte**

Die möglichen Antworten müssen auf jeden Fall ein Feld vorsehen, für den Fall, dass der Proband nicht antworten will oder kann, beispielsweise "kann ich nicht beurteilen" oder "keine Angabe". Für die Datenanalyse später sind diese Antworten jedoch wertlos, so dass sie als "fehlende Werte" eingegeben werden müssen. Am besten ist es für diese Fälle eindeutig unterscheidbare Kodierungen zu vergeben.

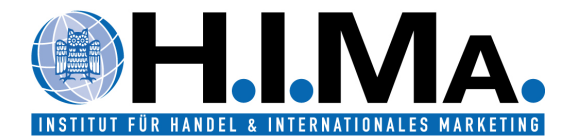

# Beispiel: 888="kann ich nicht beurteilen"

999="keine Angabe"

## Beispiel für eine Kodierungstabelle:

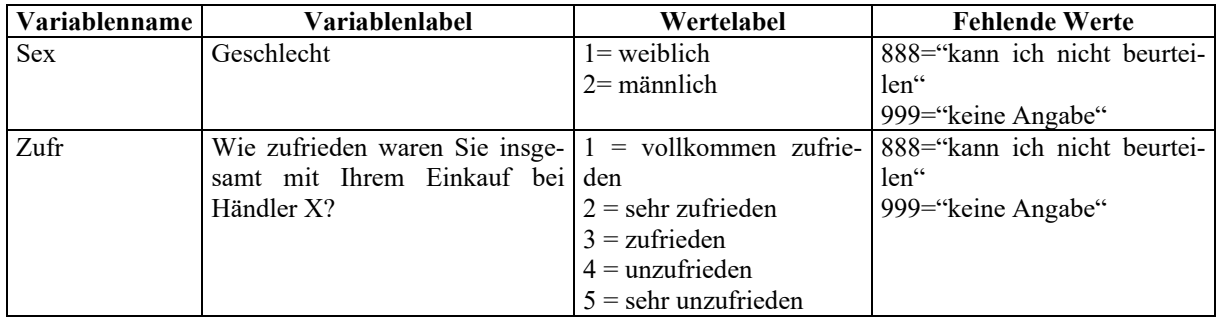

#### **Kodierung offener Fragen**

Bei offenen Fragen sind sog. Rohlisten zu erstellen. Dabei wird für jede offene Frage eine Excel-Tabelle erstellt, die in einer Spalte die Fragebogennummern enthält. In einer weiteren Spalte sind die Antworten genauso zu übernehmen, wie sie im Fragebogen erfasst worden sind.

In einem zweiten Schritt werden Kategorien gebildet. In einer weiteren Tabelle werden Kategorienummern vergeben und die Anzahl der Nennungen.

In der Rohlistentabelle muss in einer weiteren Spalte die Kategorienummer vermerkt sein.

Die neugebildeten Kategorien werden als zusätzliche Variable in die SPSS Datei aufgenommen.

Beispiel für eine Rohlistentabelle:

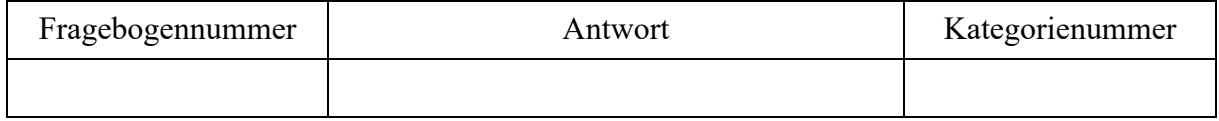

Beispiel für eine Kategorietabelle:

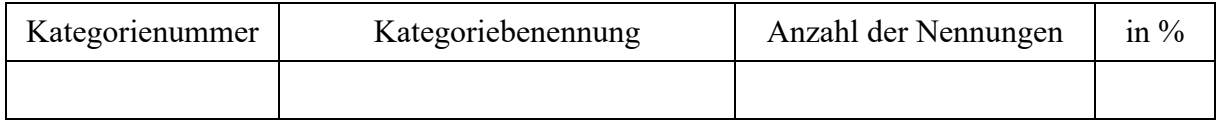

#### $3.2.2.$ **Dateneingabe**

Bei Erhebung der Daten mittels gedruckter Fragebögen sind vor der Dateneingabe sämtliche Fragebögen fortlaufend durchzunummerieren und die Nummer bei der Dateneingabe im SPSS-Datensatz aufzunehmen.

#### $3.2.3.$ **Datenaufbereitung**

Alle verwendeten Textdateien, Tabellen und SPSS-Dateien sind auf einem Datenträger in Form einer CD bzw. eines USB-Sticks abzuspeichern. Die Daten sollten systematisch abgespeichert werden, so dass sich Dritte leicht zurechtfinden.

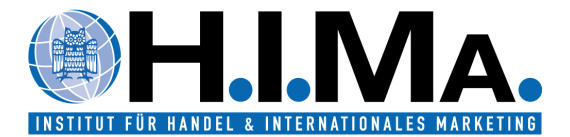

Beispiel für eine übersichtliche Ordnerstruktur.

- $\sim$  USB-Laufwerk (D:)
	- Abschlussarbeit
		- Daten & Analysen
			- Analysen
			- Arbeitsdaten
			- **Deskriptive Statistiken**
			- $\blacksquare$  Rohdaten
			- **Vorstudien**
		- Fragebogen & Codeplan
		- $\blacksquare$  Textdateien

Der Datenträger muss enthalten:

- Den bzw. die eingesetzten Fragebögen.
- Die Datei mit den Rohdaten, d.h. die "Ursprungsdaten", die aus den Fragebögen eingegeben bzw. aus dem zur Erhebung eingesetzten Online-Tool heruntergeladen wurden.
- Die Datei mit den Arbeitsdaten, d.h. dem für die Auswertung aufbereiteten Datensatz, der schließlich bei der Auswertung eingesetzt wird.
- Eine Datei (Excel) mit der Kodierungstabelle.
- Die Seminar-, Bachelor- bzw. Masterarbeit sowie den Anhang als Word- bzw. PDF-Datei(en).
- Ergänzende Materialien, die in elektronisch speicherbarer Form vorliegen und nicht bereits z. B. im Anhang enthalten sind.
- Sehr große SPSS-Tabellen können in Excel bearbeitet werden, um das Format zu reduzieren bzw. für die Arbeit aufzubereiten.

### **3.3. Deskriptive Statistik**

Bevor weitere Statistiken erstellt werden, ist aus den eingegebenen Rohdaten zunächst eine sog. deskriptive Statistik zu erstellen. Diese beinhaltet für jede Frage ein Diagramm, aus dem die Verteilung der Antworten ersichtlich ist, sowie eine Tabelle mit den zugehörigen Daten.

Die Tabellen lässt sich in SPSS über das Menü "Analysieren – Deskriptive Statistiken – Häufigkeiten" erstellen und die Ausgabe kann aus SPSS nach Word exportiert und dort entsprechend formatiert werden.

Hinweise zur Gestaltung:

- Die Ordnung der deskriptiven Statistik orientiert sich an der Reihenfolge des Fragebogens.
- Diagramm und Tabelle befinden sich jeweils auf *einem* Blatt. Reicht der Platz nichts aus, kann die Tabelle auf einem separaten Blatt eingefügt werden.
- Die SPSS-Beschriftungen können in Deutsch oder Englisch gehalten werden.

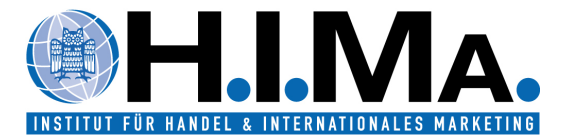

# **Beispiel:**

# **Frage F1: I liked the football chants and actions of the fans.**

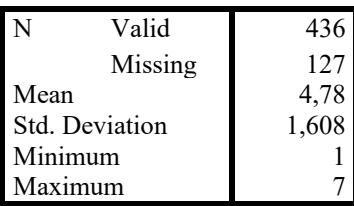

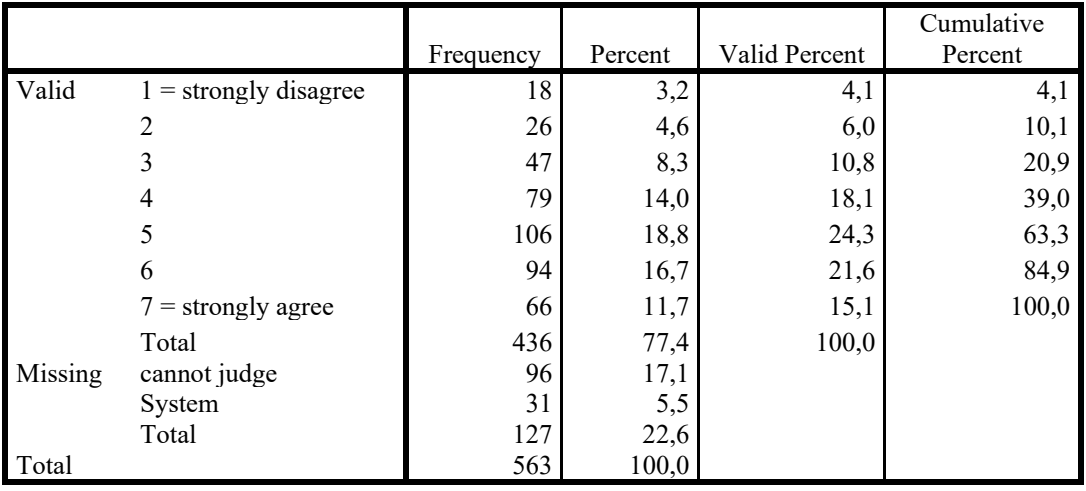

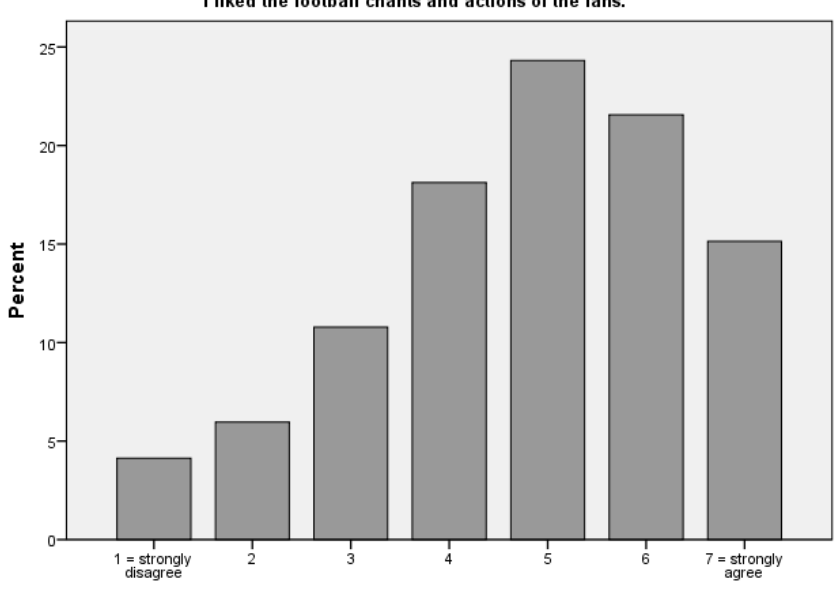

I liked the football chants and actions of the fans.